## **07\_Verriegelung\_aktivieren\_und\_deaktivieren**

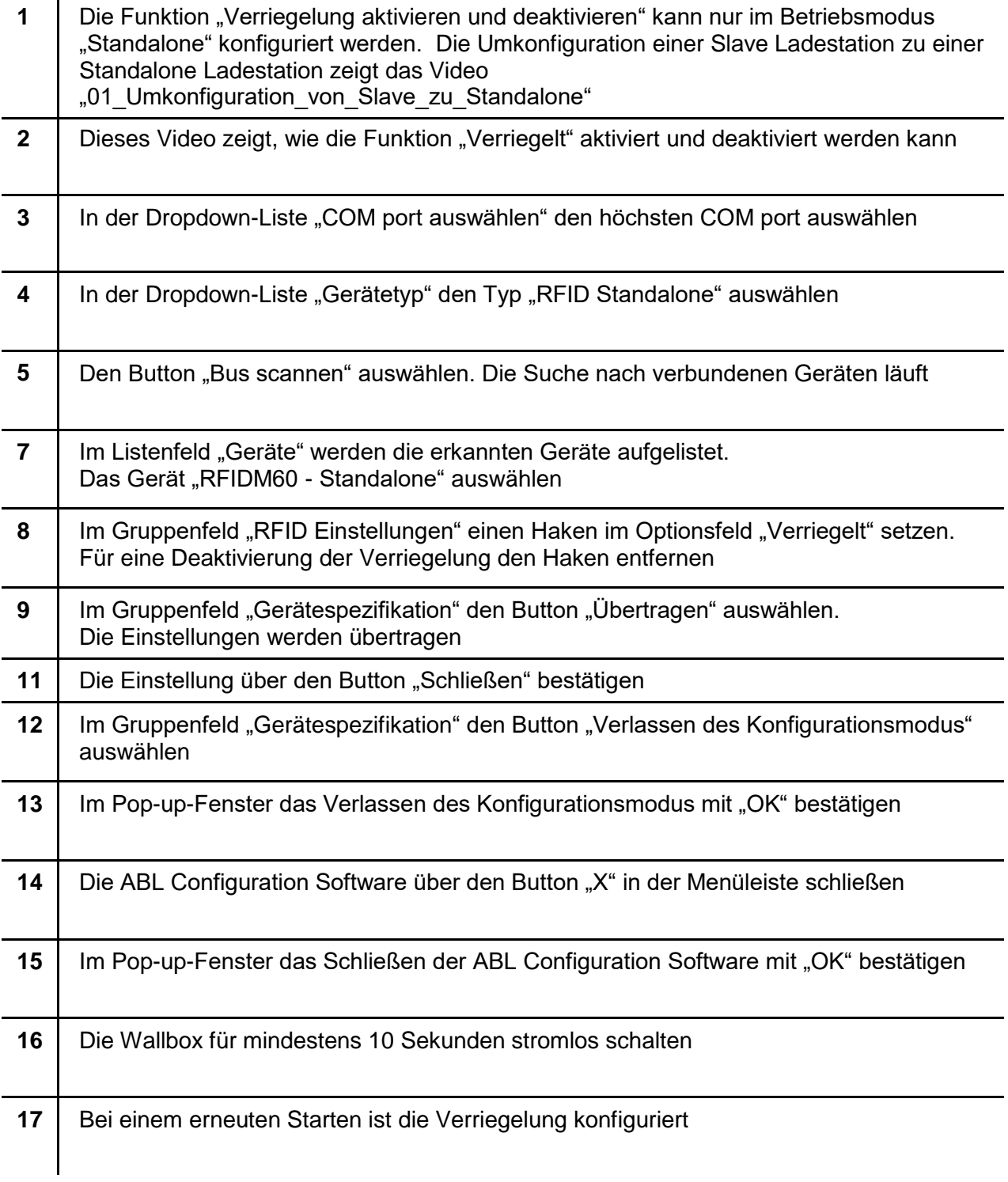